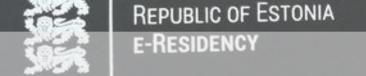

# How to become an Estonian E-Resident

KEHTIV KUNI / DATE OF EXPIRY

DOKUMENDI NUMBER / DOCUMENT NUMBER

ISIKUKOOD / PERSONAL CODE

AINULT ELEKTROONILISEKS KASUTAMISEKS

Berlin

-\O-\-C

@markus\_do

https://www.markus-goerres.ee

04.10.2023

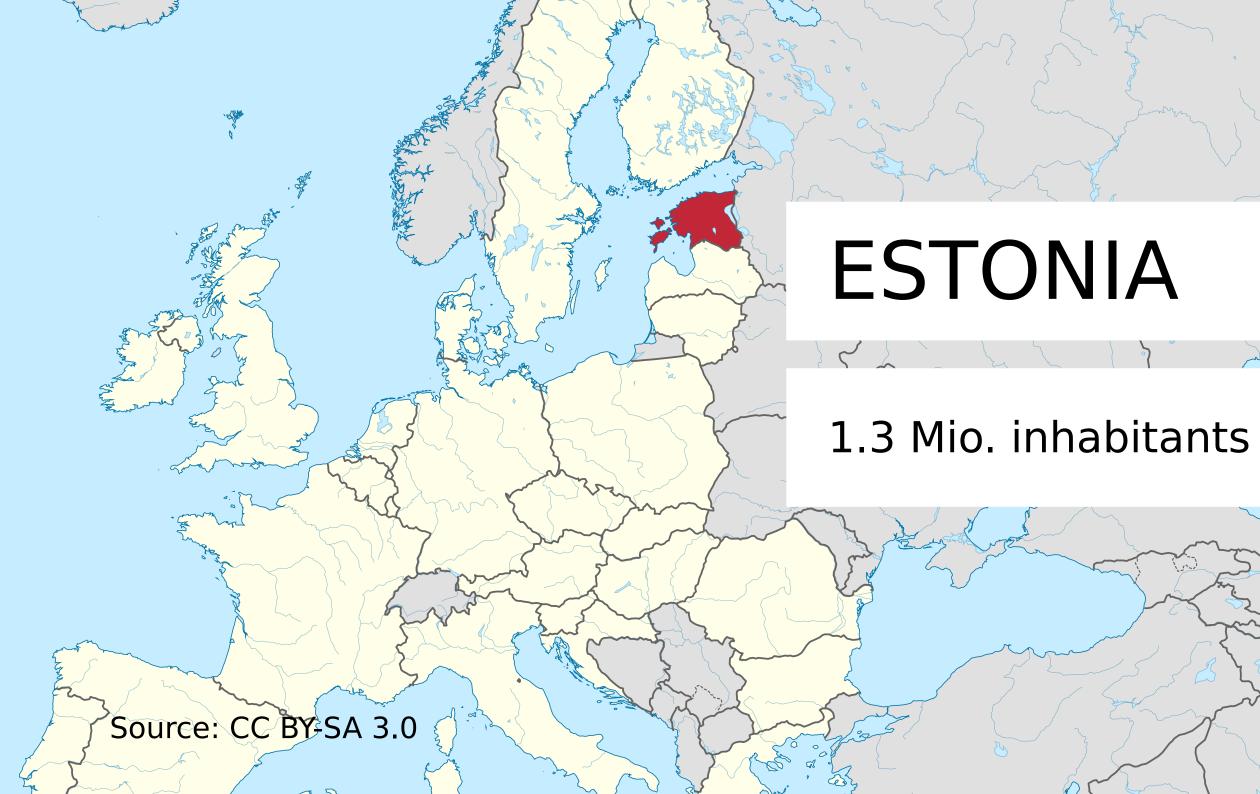

- Why think about E-Residency?
- Numbers and facts about E-Residents
- How to become an E-Resident in Estonia?
- How to sign digitally?

# Why E-Residency?

escape from

#Neuland (Merkel, 2013)

# Why E-Residency?

be part of a state-of-the-art online community

- since 2000 Estonians have a right to access internet
- since 2002 Estonians get digital ID-cards
- since 2007 Estonians can vote online
- since 2014 E-Residency started

**–** ...

### Why E-Residency?

be part of a state-of-the-art online community

- since 2000 Estonians have a right to access internet
- since 2002 Estonians get digital ID-cards
- since 2007 Estonians can vote online
- since 2014 E-Residency started

**–** ...

establish and manage a EU-company online

do the tax declaration in a few minutes

#### Number and Facts

63.419 E-Residents in 5 years

Total number of e-residents

> 160 countries 419

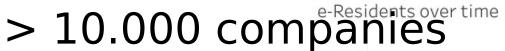

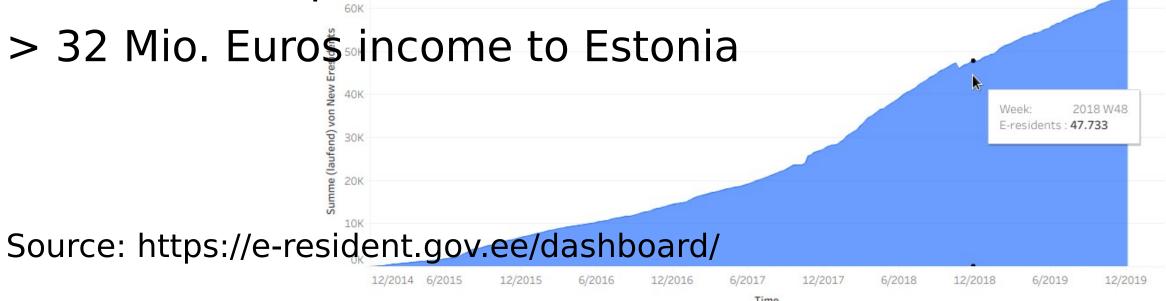

#### Howto become an E-Resident

apply online (your national ID, address, motivation)

#### Howto become an E-Resident

1.apply online

2.pay 100 Euros (in 2020 120 Euros)

https://e-resident.gov.ee/referral-campaign/?referral=vpvW9Y9pWarL1

30/12/19, 36C3

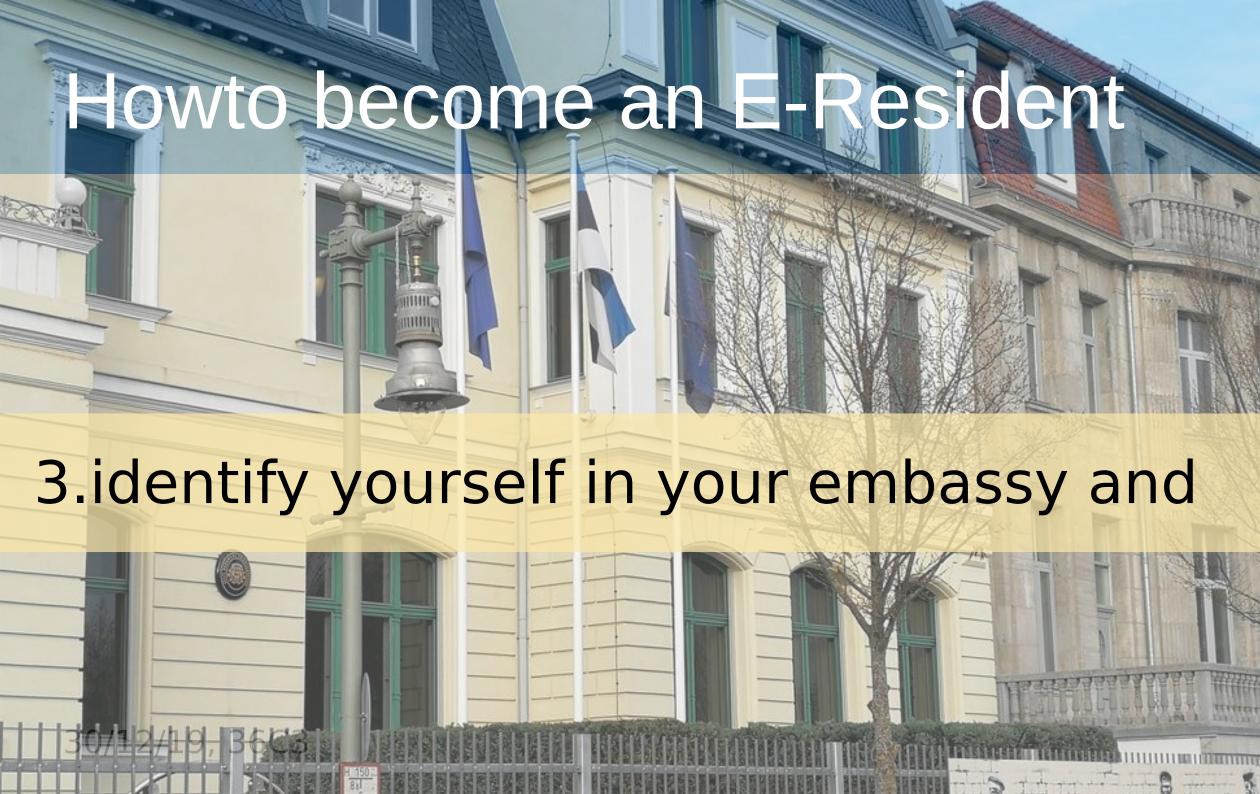

# Howton e an E-Resident

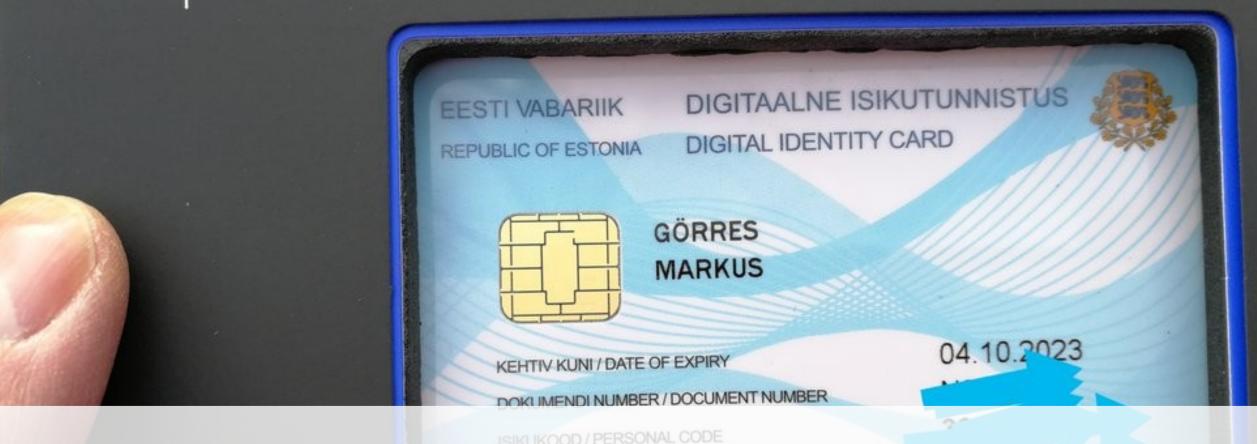

4.receive your ID-card in your embassy

# Sign documents digitally

- install card reader software (of course works on Windows, Mac, Linux)
- insert ID-card in card reader (provided with card)
- use PIN1 (4 digits) for authentication
- use PIN2 (5 digits) for signing documents

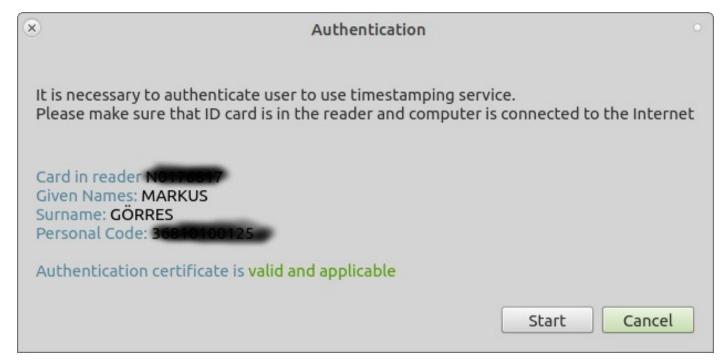

#### #visitestonia

tere = hello aitäh = thanks nägemist = see you terviseks = cheers

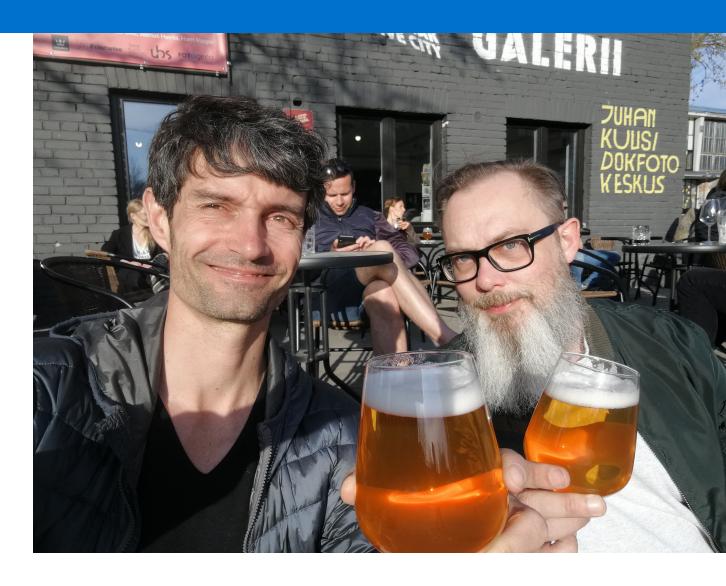